# <span id="page-0-0"></span>COSE212: Programming Languages Lecture 14 — Compilation

Hakjoo Oh 2016 Fall

#### Interpreter vs. Compiler

**•** Execution via interpreter:

$$
\text{program} \rightarrow \boxed{\text{Interpreter}} \rightarrow \text{answer}
$$

• Execution via compiler:

$$
\text{program} \rightarrow \fbox{\underbrace{\text{Complier}}\xspace} \rightarrow \text{ translated} \rightarrow \fbox{\underbrace{\text{Interpreter}}\xspace} \rightarrow \text{answer}
$$

We will design a compiler that translates a C-like language (S) into an assembly-like language (T).

```
\bullet {
    int x;
    x = 0;print (x+1);
 }
• {
    int x;
    x = -1;
    if (x) { print (-1); }
    else { print (2); }
 }
• {
    int x;
    read (x);
    if (x == 1 || x == 2) print (x); else print (x+1);
 }
```

```
{ int sum; int i;
    i = 0; sum = 0;
   while (i < 10) {
      sum = sum + i;
     i++;
   }
   print (sum);
 }
\bullet { int[10] arr; int i;
    i = 0:
    while (i < 10) {
      arr[i] = i;
      i++;
   }
   print (i);
 }
```

```
{
  int x;
 x = 0;print (x+1);
}
0 : x = 00 : t1 = 00 : x = t10 : t3 = x0 : t4 = 10 : t2 = t3 + t40 : write t2
0 : HALT
```
{

}

- int x;
- $x = -1$ ;
- if  $(x)$  { print  $(-1)$ ; } else { print (2); }

 $0 \cdot x = 0$  $0 : t2 = 1$  $0 : t1 = -t2$  $0 : x = \pm 1$  $0 : t3 = x$  $0:$  if t3 goto 2  $0:$  goto  $3$ 2 : SKIP  $0 : t5 = 1$  $0 : t4 = -t5$ 0 : write t4 0 : goto 4 3 : SKIP  $0 : t6 = 2$ 0 : write t6  $0:$  goto  $4$ 4 : SKIP 0 : HALT

{

int x; read (x);

if 
$$
(x == 1 || x == 2)
$$
  
print  $(x)$ ;  
else print  $(x+1)$ ;  

0 : x = 0 0 : read x 0 : t3 = x 0 : t4 = 1 0 : t2 = t3 == t4 0 : t6 = x 0 : t7 = 2 0 : t5 = t6 == t7 0 : t1 = t2 || t5 0 : if t1 goto 2 0 : goto 3 2 : SKIP 0 : t8 = x 0 : write t8 0 : goto 4 3 : SKIP 0 : t10 = x 0 : t11 = 1 0 : t9 = t10 + t11 0 : write t9 0 : goto 4 4 : SKIP 0 : HALT

```
int sum;
int i;
i = 0;sum = 0;while (i < 10) {
  sum = sum + i;
  i++;
}
print (sum);
```
{

}

```
0 : x = 00 : y = 00 : t1 = 00 : x = t10 : t2 = 00 : y = t22 : SKIP
0 : t4 = x0 : t5 = 100 : t3 = t4 < t50 : iffalse t3 goto 3
0 : t7 = x0 : t8 = 10 : t6 = t7 + t80 : x = t60 : t9 = x0 : write t9
0 : goto 2
3 : SKIP
0 : HALT
```

```
{
  int[10] arr;
  int i;
  i = 0;
  while (i < 10) f
    arr[i] = i:
    i++;
  }
  print (i);
}
```

```
0: arr = alloc (10)0 \cdot i = 00 : t1 = 00 : i = t12 : SKIP
0 : t3 = i0 : t4 = 100 : t2 = t3 < t40 : iffalse t2 goto 3
0 : t5 = i0 : t6 = i0 : arr[t5] = t60 : t8 = i0 : t.9 = 10 : t7 = t8 + t90 : i = t70 : goto 2
3 : SKIP
0 : t10 = i0 : write t10
O: HALT
```
# Syntax of S

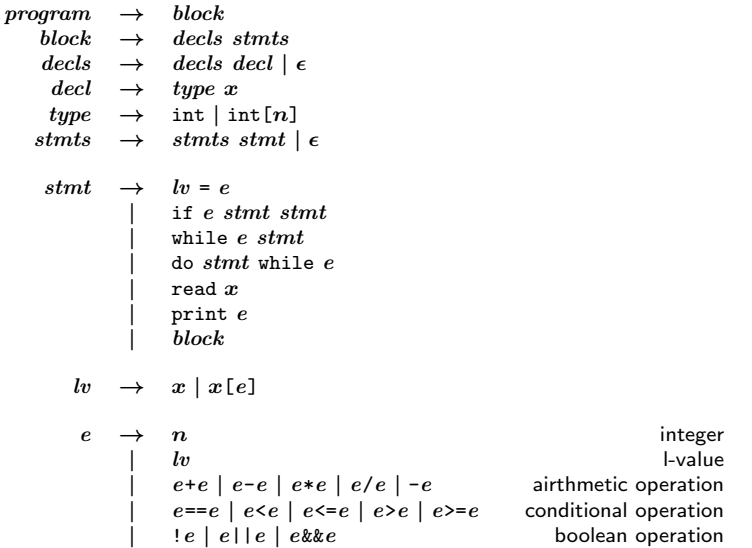

# Semantics of S

A statement changes the memory state of the program: e.g.,

```
int i;
int[10] arr;
i = 1;arr[i] = 2;
```
The memory is a mapping from locations to values:

$$
l \in Loc = Id + Addr \times Offset
$$
  
\n
$$
v \in Value = \mathbb{N} + Addr \times Size
$$
  
\n
$$
Offset = \mathbb{N}
$$
  
\n
$$
Size = \mathbb{N}
$$
  
\n
$$
m \in Mem = Loc \rightarrow Value
$$
  
\n
$$
a \in Addr = Address
$$

#### Semantics Rules

 $M \vdash decl \Rightarrow M'$ 

$$
M \vdash \text{int } x \Rightarrow M[x \mapsto 0]
$$

 $M \vdash \text{int}[n] \ x \Rightarrow M[x \mapsto (a, n), (a, 0) \mapsto 0, \ldots, (a, n - 1) \mapsto 0]$  $n > 0$ ,  $(a, i) \notin Dom(M),$  $0 \leq i < n$ 

$$
\begin{array}{c|c|c} \hline M + \operatorname{stm} \Rightarrow M' \\ \hline M + \operatorname{lv} \Rightarrow l & M \vdash e \Rightarrow v \\ \hline M + \operatorname{lv} = e \Rightarrow M[\operatorname{l} \leftrightarrow v] \\ \hline M + \operatorname{if} e \operatorname{stm}_1 \operatorname{stm}_2 \Rightarrow M_1 & n \neq 0 & \frac{M \vdash e \Rightarrow 0 & M \vdash \operatorname{stm}_2 \Rightarrow M_1}{M \vdash \operatorname{if} e \operatorname{stm}_1 \operatorname{stm}_2 \Rightarrow M_1} \\ \hline M + \operatorname{if} e \operatorname{stm}_1 \operatorname{stm}_2 \Rightarrow M_1 & M \vdash e \Rightarrow n & M \vdash \operatorname{stm} \Rightarrow M_1 \\ \hline M + e \Rightarrow 0 & M \vdash \operatorname{while} e \operatorname{stm} \Rightarrow M_2 & n \neq 0 \\ \hline M \vdash \operatorname{while} e \operatorname{stm} \Rightarrow M & M \vdash \operatorname{while} e \operatorname{stm} \Rightarrow M_2 & n \neq 0 \\ \hline M \vdash \operatorname{stm} \Rightarrow M_1 & M_1 \vdash e \Rightarrow 0 & M \vdash \operatorname{dm} \operatorname{while} e \Rightarrow M_2 & n \neq 0 \\ \hline M \vdash \operatorname{do} \operatorname{stm} \operatorname{while} e \Rightarrow M_1 & M \vdash \operatorname{do} \operatorname{stm} \operatorname{while} e \Rightarrow M_2 & n \neq 0 \\ \hline M \vdash \operatorname{do} \operatorname{stm} \operatorname{while} e \Rightarrow M_1 & M \vdash \operatorname{do} \operatorname{stm} \operatorname{while} e \Rightarrow M_2 & n \neq 0 \\ \hline M \vdash \operatorname{read} x \Rightarrow M[x \mapsto n] & M \vdash \operatorname{print} e \Rightarrow M \end{array}
$$

#### Semantics Rules

 $M \vdash lw \Rightarrow l$  $M \vdash x \Rightarrow x$  $M \vdash e \Rightarrow n_1$  $\frac{1}{M+x\left[e\right]\Rightarrow\left(a,n_{1}\right)}\ M(x)=(a,n_{2}),n_{1}\geq0\land n_{1}< n_{2}$  $M \vdash e \Rightarrow v$  $M \vdash n \Rightarrow n \qquad M \vdash x \Rightarrow M(x)$  $M \vdash lw \Rightarrow l$  $M \vdash lw \Rightarrow M(l)$  $M \vdash e_1 \Rightarrow n_1 \qquad M \vdash e_2 \Rightarrow n_2$  $M \vdash e_1 + e_2 \Rightarrow n_1 + n_2$  $M \vdash e \Rightarrow n$  $M \vdash \text{-}e \Rightarrow -n$  $M \vdash e_1 \Rightarrow n_1 \qquad M \vdash e_2 \Rightarrow n_2$  $\begin{array}{lll} n_1 \Rightarrow n_1 & M \vdash e_2 \Rightarrow n_2 \ n_1 = n_2 & M \vdash e_1 \Rightarrow n_1 & M \vdash e_2 \Rightarrow n_2 \ M \vdash e_1 = e_2 \Rightarrow 1 & M \vdash e_1 = e_2 \Rightarrow 0 \end{array}$  $\frac{n_1 + n_1 + n_2 + n_3}{n_1 + n_2}$   $n_1 \neq n_2$  $M \vdash e_1 \Rightarrow n_1 \qquad M \vdash e_2 \Rightarrow n_2$  $\Rightarrow n_1 \quad M \vdash e_2 \Rightarrow n_2 \quad n_1 > n_2 \quad M \vdash e_1 \Rightarrow n_1 \quad M \vdash e_2 \Rightarrow n_2$ <br>  $M \vdash e_1 \geq e_2 \Rightarrow 1$  $\frac{n_1 + n_2 + n_3}{M + e_1 \geq e_2 \Rightarrow 0}$   $n_1 \leq n_2$  $M \vdash e_1 \Rightarrow n_1 \qquad M \vdash e_2 \Rightarrow n_2$  $M \vdash e_1 \mid e_2 \Rightarrow 1 \qquad n_1 \neq 0 \lor n_2 \neq 0$  $M \vdash e_1 \Rightarrow n_1 \qquad M \vdash e_2 \Rightarrow n_2$  $\frac{n_1 + n_2 + n_3 + n_4}{M + n_1} n_1 \neq 0 \wedge n_2 \neq 0$  $M \vdash e \Rightarrow 0$  $M \vdash \text{!} e \Rightarrow 1$  $M \vdash e \Rightarrow n$  $\frac{m + e \rightarrow n}{M + e \Rightarrow 0} n \neq 0$ 

# Syntax of T

 $program \rightarrow \quad LabeledInstruction^*$  $LabeledInstruction \rightarrow Label \times Instruction$  $Instruction \rightarrow$  skip  $x = \text{alloc}(n)$  $x = y$  bop z  $x = y \; loop \; n$  $x = uop y$  $x = y$  $x = n$ goto  $L$ if  $x$  goto  $L$ ifFalse  $x$  goto  $L$  $x = y[i]$  $x[i] = y$  $real x$  $write x$  $bop \rightarrow + | - | * | / | > | > = | < | - | = | kk |$  $\textit{uop} \rightarrow - | !$ 

#### **Semantics**

 $l \in Loc = Id + Addr \times Offset$  $v \in Value = \mathbb{N} + Addr \times Size$  $\textit{Offset} = \mathbb{N}$  $Size = \mathbb{N}$  $m \in Mem = Loc \rightarrow Value$  $a \in Addr =$  Address

$$
\overline{M \vdash \text{skip}} \Rightarrow M
$$
\n
$$
(l, 0), \dots, (l, n-1) \not\in Dom(M)
$$
\n
$$
\overline{M \vdash x} = \text{alloc}(n) \Rightarrow M[x \mapsto (l, n), (l, 0) \mapsto 0, (l, 1) \mapsto 1, \dots, (l, n-1) \mapsto 0]
$$
\n
$$
\overline{M \vdash x} = y \text{ bop } z \Rightarrow M[x \mapsto M(y) \text{ bop } M(z)]
$$
\n
$$
\overline{M \vdash x} = y \text{ bop } n \Rightarrow M[x \mapsto M(y) \text{ bop } n]
$$
\n
$$
\overline{M \vdash x} = uop y \Rightarrow M[x \mapsto wq M(y)]
$$
\n
$$
\overline{M \vdash x} = uop y \Rightarrow M[x \mapsto wq M(y)]
$$
\n
$$
\overline{M \vdash x} = uop M[x \mapsto wq M(y)]
$$
\n
$$
\overline{M \vdash x} = uop M[x \mapsto wq M(y)]
$$
\n
$$
\overline{M \vdash x} = uop M[x \mapsto wq M(y)]
$$
\n
$$
\overline{M \vdash x} = uop M[x \mapsto wq M(y)]
$$
\n
$$
\overline{M \vdash x} = uop M[x \mapsto M(y)]
$$
\n
$$
\overline{M \vdash x} = uop M[x \mapsto M(x)]
$$
\n
$$
\overline{M \vdash x} = uop M[x \mapsto M((l, n))]
$$
\n
$$
\overline{M \vdash x} = uop M[x \mapsto M(y)]
$$
\n
$$
\overline{M \vdash x} = uop M[x \mapsto n] \qquad \overline{M \vdash \text{write } x} \Rightarrow M
$$

# Execution of a T Program

- $\bullet$  Set *instr* to the first instruction of the program.
- $2 M = []$
- <sup>3</sup> Repeat:
	- $\bullet$  If *instr* is HALT, the terminate the execution.
	- $\bullet \hspace{0.5mm}$   $\bullet$   $\hspace{0.5mm}$  Update  $M$  by  $M'$  such that  $M \vdash instr \Rightarrow M'$
	- **3** Update *instr* by the next instruction.

# Translation of Expressions

Examples:

- $\bullet$  2:  $t = 2$ , where t holds the value of the expression (label is omitted)
- $\bullet x: t = x$
- $\bullet$  x[1]: t1 = 1, t2 = x[t1]
- $\bullet$  2+3: t1 = 2, t2 = 3, t3 = t1 + t2
- $\bullet$  -5: t1 = 5, t2 = -t1
- $\bullet$  (x+1)+y[2]: t1=x, t2=1, t3=t1+t2, t4=2, t5=y[t4], t6=t3+t5

# Translation of Expressions

trans $e : e \rightarrow Id \times LabeledInstruction^*$ 

$$
\mathsf{trans}_e(n) = (t, [t = n]) \qquad \qquad \cdots \text{new to}
$$

$$
\text{trans}_{e}(x) = (t, [t = x]) \qquad \qquad \text{...}
$$
 new t

$$
\mathsf{trans}_e(x[e]) = \mathsf{let}(t_1, code) = \mathsf{trans}_e(e) \n\quad \mathsf{in}(t_2, code@[t_2=x[t_1]]) \qquad \qquad \cdots \mathsf{new} \ t_2
$$

$$
\begin{array}{rcl}\n\text{trans}_e(e_1 + e_2) & = & \text{let } (t_1, code_1) = \text{trans}_e(e_1) \\
& \text{let } (t_2, code_2) = \text{trans}_e(e_2) \\
& \text{in } (t_3, code_1 \textcircled{e} code_2 \textcircled{e} [t_3 = t_1 + t_2]) \quad \cdots \text{new } t_3 \\
\text{trans}_e(-e) & = & \text{let } (t_1, code_1) = \text{trans}_e(e) \\
& \text{in } (t_2, code_1 \textcircled{e} [t_2 = -t_1]) \quad \cdots \text{new } t_2\n\end{array}
$$

Examples:

- x=1+2:  $t_1 = 1$ ;  $t_2 = 2$ ;  $x = t_1 + t_2$
- x[1]=2:  $t_1 = 1; t_2 = 2; x[t_1] = t_2$
- if (1)  $x=1$ ; else  $x=2$ ;
- $\bullet$  while  $(x<10)$   $x++$ :

$$
\text{trans}_s : \textit{stmt} \rightarrow \textit{LabeledInstruction*} \\
 \text{trans}_s(x = e) = \text{ let } (t_1, \textit{code}_1) = \text{trans}_e(e) \\
 \textit{code}_1@[x = t_1] \\
 \text{trans}_s(x[e_1] = e_2) = \text{ let } (t_1, \textit{code}_1) = \text{trans}_e(e_1) \\
 \text{ let } (t_2, \textit{code}_2) = \text{trans}_e(e_2) \\
 \text{ in } \textit{code}_1@code_2@[x[t_1] = t_2] \\
 \text{trans}_s(\text{read } x) = [\text{read } x] \\
 \text{trans}_s(\text{print } e) = \text{ let } (t_1, \textit{code}_1) = \text{trans}_e(e) \\
 \text{ in } \textit{code}_1@[\text{write } t_1]
$$

```
trans<sub>s</sub>(if e stmt<sub>1</sub> stmt<sub>2</sub>) =
   let (t_1, code_1) = trans_e(e)let code_t = \text{trans}_s(\text{stmt}_1)let code_f = \text{trans}_s(\text{stmt}_2)in code_1@ \qquad \qquad \cdots new l_t, l_f, l_x[if t_1 goto l_t@[goto l_f@[(l_t, \text{skip})]<sup>@</sup>
         code_{t}@[goto l_x]@[(l_f, \text{skip})]<sup>@</sup>
         code_{f}@[goto l_x@[(l_x, \text{skip})]
```

```
trans_{s}(while e stmt) =
  let (t_1, code_1) = trans_e(e)let code_b = \text{trans}_s(\text{stmt})in [(l_e, \text{skip})] \textcircled{a} \cdots new l_e, l_xcode_1@[ifFalse t_1 l_x]@code_b@[goto l_e]<sup>\odot</sup>
     [(l_x, \text{skip})]
```
trans<sub>s</sub>(do *stmt* while  $e$ ) = trans<sub>s</sub> $(stmt)$ @trans<sub>s</sub>(while *e stmt*)

# **Others**

Declarations:

$$
\begin{array}{rcl}\n\text{trans}_d(\text{int } x) & = & [x = 0] \\
\text{trans}_d(\text{int}[n] \ x) & = & [x = \text{alloc}(n)]\n\end{array}
$$

Blocks:

$$
\begin{array}{c}\n\mathsf{trans}_b(d_1,\ldots,d_n\ s_1,\ldots,s_m) = \\
\mathsf{trans}_d(d_1) @ \cdots @ \mathsf{trans}_d(d_n) @ \mathsf{trans}_s(s_1) @ \cdots @ \mathsf{trans}_s(s_m)\n\end{array}
$$

# <span id="page-24-0"></span>Summary

Every automatic translation from language  $S$  to  $T$  is done *recursively* on the structure of the source language  $S$ , while preserving some *invariant* during the translation.